# Presented for the ICEAA OEM COG www.iceaaonline.com/oemcog FINDING THE STORY IN YOUR DATA

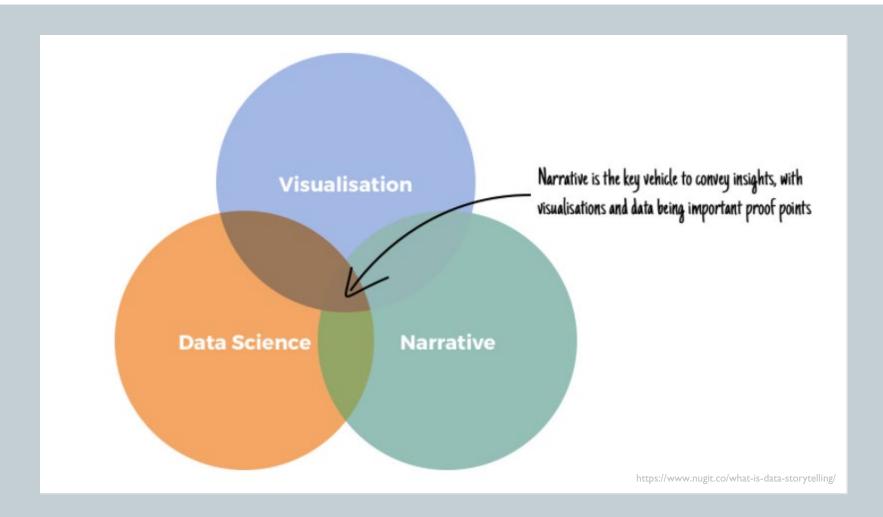

Karen Richey Mislick, Senior Lecturer

Department of Operations Research, Naval Postgraduate School

# Dashboards and spreadsheets only tell you what is happening. But, they do not tell you why

Facts simply present data; whereas, a story's narrative provides context, which augments our understanding and drives valuable insights.

#### Presented for the ICEAA OEM COG

## www.iceaaonline.com/oemcog

# A COST ESTIMATE CONTAINS MANY STORIES

| Bid Item No.     | Bid Item Description |                                         |         | al Material<br>Cost | ٦       | Fotal Labor<br>Cost | Total<br>Equipment<br>Cost |        | Total Direct<br>Construction<br>Costs |         |  |
|------------------|----------------------|-----------------------------------------|---------|---------------------|---------|---------------------|----------------------------|--------|---------------------------------------|---------|--|
| Bid Item: 1      | Replace P            | Pit Toilets with New Comfort Station    |         |                     |         |                     |                            |        |                                       |         |  |
|                  | A10                  | Foundations                             | \$      | 30,028              | \$      | 33,082              | \$                         | 7,293  | \$                                    | 70,403  |  |
|                  | A20                  | Basement Construction                   | \$      |                     | \$      | -                   | \$                         | -      | \$                                    | -       |  |
|                  | B10                  | Superstructure                          | \$      | 15,622              | \$      | 13,198              | \$                         | 460    | \$                                    | 29,280  |  |
|                  | B20                  | Exterior Enclosure                      | \$      | 35,992              | \$      | 29,477              | \$                         | -      | \$                                    | 65,469  |  |
|                  | B30                  | Roofing                                 | \$      | 18,471              | \$      | 8,706               | s                          |        | \$                                    | 27,177  |  |
|                  | C10                  | Interior Construction                   | \$      | 25,573              | \$      | 9,308               | \$                         | -      | \$                                    | 34,881  |  |
|                  | C30                  | Interior Finishes                       | \$      | 4,476               | \$      | 13,424              | \$                         | -      | \$                                    | 17,900  |  |
|                  | D20                  | Plumbing Systems                        | \$      | 26,655              | \$      | 16,121              | \$                         | -      | \$                                    | 42,776  |  |
|                  | D30                  | HVAC                                    | \$      | 1,269               | \$      | 1,170               | \$                         | -      | \$                                    | 2,439   |  |
|                  | D50                  | Electrical                              | \$      | 8,753               | \$      | 9,366               | \$                         | -      | \$                                    | 18,119  |  |
|                  | F20                  | Selective Building Demolition           | \$      | 483                 | \$      | 1,990               | \$                         | 3,862  | \$                                    | 6,315   |  |
|                  | G10                  | Site Preparation                        | \$      | 2,188               | \$      | 4,362               | \$                         | 6,952  | \$                                    | 13,502  |  |
|                  | G20                  | Site Improvements                       | \$      | 8,900               | \$      | 7,300               | s                          | -      | \$                                    | 16,200  |  |
|                  | G30                  | Site Mechanical                         | \$      | 86,213              | \$      | 32,582              | ş                          | 44,542 | \$                                    | 163,337 |  |
|                  | G40                  | Site Electrical                         | \$      | 5,000               | \$      | -                   | Ş                          | -      | \$                                    | 5,000   |  |
|                  | XX                   | Standard General Conditions             | \$      | 31,900              | \$      | 101,200             | s                          | 18,610 | ş                                     | 151,710 |  |
| Total - Bid Item | 1 Replac             | ce Pit Toilets with New Comfort Station | \$      | 301,503             | \$      | 281,286             | \$                         | 81,719 | \$                                    | 664,508 |  |
| Bid Item: 2      | Construct            | t New Parking Lot & Site Utilities      |         |                     |         |                     |                            |        |                                       |         |  |
|                  | G10                  | Site Preparation                        | \$      | 2,500               | \$      | 11,711              | \$                         | 19,776 | \$                                    | 33,987  |  |
|                  | G20                  | Site Improvements                       | \$      | 143,581             | \$      | 36,335              | \$                         | 43,670 | \$                                    | 223,586 |  |
|                  | G30                  | Site Mechanical                         | \$      | 12,153              | \$      | 14,232              | \$                         | 4,241  | \$                                    | 30,626  |  |
|                  | XX                   | Standard General Conditions             | \$      | 12,925              | \$      | 8,350               | \$                         | 6,500  | \$                                    | 27,775  |  |
|                  |                      |                                         | \$      | -                   | \$      | -                   | \$                         | -      | \$                                    | -       |  |
| Total - Bid Item | 2 Const              | ruct New Parking Lot & Site Utilities   | \$      | 171,159             | \$      | 70,628              | \$                         | 74,187 | \$                                    | 315,974 |  |
| Bid Item: 3      | Picnic Are           | ea & Trailhead Improvements             |         |                     |         |                     |                            |        |                                       |         |  |
|                  | G10                  | Site Preparation                        | \$      | -                   | \$      | 11,860              | \$                         | 4,845  | \$                                    | 16,705  |  |
|                  | G20                  | Site Improvements                       | \$      | 59,448              | \$      | 25,960              | \$                         | 12,270 | \$                                    | 97,678  |  |
|                  | G30                  | Site Mechanical                         | \$      | 2,125               | \$      | 2,275               | \$                         | 330    | \$                                    | 4,730   |  |
|                  | XX                   | Standard General Conditions             | \$      | 5,775               | \$      | 7,550               | \$                         | 2,500  | \$                                    | 15,825  |  |
|                  |                      |                                         | \$      | -                   | \$      | -                   | \$                         | -      | \$                                    | -       |  |
| Total - Bid Item | 3 Picnic             | Area & Trailhead Improvements           | \$      | 67,348              | \$      | 47,645              | \$                         | 19,945 | \$                                    | 134,938 |  |
|                  |                      | \$                                      | 540,010 | \$                  | 399,559 | \$                  | 175,851                    | \$     | 1,115,420                             |         |  |

## COST DRIVER STORY – USING A TABLE

|                                                          | Materials     |            |     | Labor   |             |    | Equipment |             |    | Total   |
|----------------------------------------------------------|---------------|------------|-----|---------|-------------|----|-----------|-------------|----|---------|
| Bid Item 1 - Replace Pit Toiets with New Comfort Station | \$<br>301,503 | 45.4%      | \$2 | 281,286 | 42.3%       | \$ | 81,719    | 12.3%       | \$ | 664,508 |
| Site Mechanical                                          | \$<br>86,213  | 29%        | \$  | 32,582  | 12%         | \$ | 44,452    | 54%         | \$ | 163,247 |
| Exterior Enclosure                                       | \$<br>35,992  | 12%        | \$  | 32,582  | <b>12</b> % | \$ | -         | 0%          | \$ | 68,574  |
| Standard General Conditions                              | \$<br>31,900  | 11%        | \$  | 32,582  | <b>12</b> % | \$ | 18,610    | 23%         | \$ | 83,092  |
| Foundations                                              | \$<br>30,028  | 10%        | \$  | 32,582  | <b>12</b> % | \$ | 7,293     | 9%          | \$ | 69,903  |
| Other                                                    | \$<br>117,370 | 39%        | \$  | 32,582  | <b>12</b> % | \$ | 11,364    | 14%         | \$ | 161,316 |
| Bid Item 2 - Construct New Parking Lot & Site Utilities  | \$<br>171,159 | 54.2%      | \$  | 70,628  | 22.4%       | \$ | 74,187    | 23.5%       | \$ | 315,974 |
| Site Improvements                                        | \$<br>143,581 | 84%        | \$  | 36,335  | 51%         | \$ | 43,670    | 59%         | \$ | 223,586 |
| Standard General Conditions                              | \$<br>12,925  | 8%         | \$  | 8,350   | <b>12</b> % | \$ | 6,500     | 9%          | \$ | 27,775  |
| Site Mechanical                                          | \$<br>12,153  | <b>7</b> % | \$  | 14,232  | 20%         | \$ | 4,241     | 6%          | \$ | 30,626  |
| Site Preparation                                         | \$<br>2,500   | 1%         | \$  | 11,711  | <b>17</b> % | \$ | 19,776    | <b>27</b> % | \$ | 33,987  |
| Bid Item 3 - Picnic Area & Trailhead Improvements        | \$<br>67,348  | 49.9%      | \$  | 47,645  | 35.3%       | \$ | 19,945    | 14.8%       | \$ | 134,938 |
| Site Improvements                                        | \$<br>59,448  | 88%        | \$  | 25,960  | 54%         | \$ | 12,270    | 62%         | \$ | 97,678  |
| Standard General Conditions                              | \$<br>5,775   | 9%         | \$  | 7,550   | 16%         | \$ | 2,500     | 13%         | \$ | 15,825  |
| Site Mechanical                                          | \$<br>2,125   | 3%         | \$  | 2,275   | 5%          | \$ | 330       | 2%          | \$ | 4,730   |
| Site Preparation                                         | \$<br>-       | 0%         | \$  | 11,880  | 25%         | \$ | 4,845     | 24%         | \$ | 16,725  |

# TOP WBS COST DRIVER STORY – USING A HORIZONTAL BAR CHART

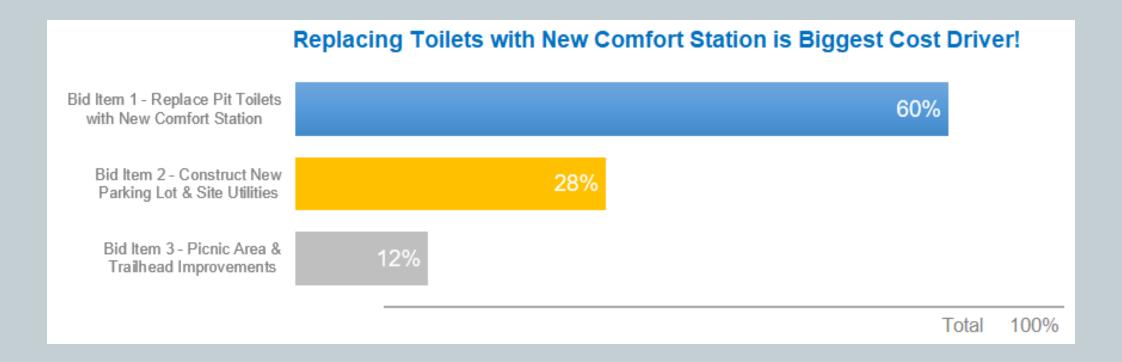

#### DIFFERENT STORY - SAME DATA!

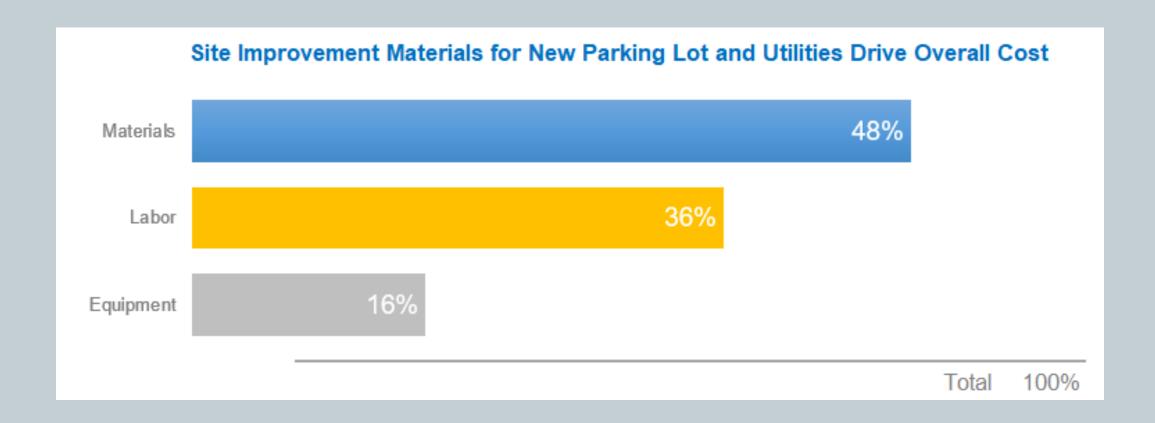

## SAME STORY, DIFFERENT VISUAL – USING SIMPLE TEXT

54%

of material costs are driven by site improvements or mechanical upgrades

## BAD CHART EXAMPLES

AVOID SPAGHETTI GRAPHS!

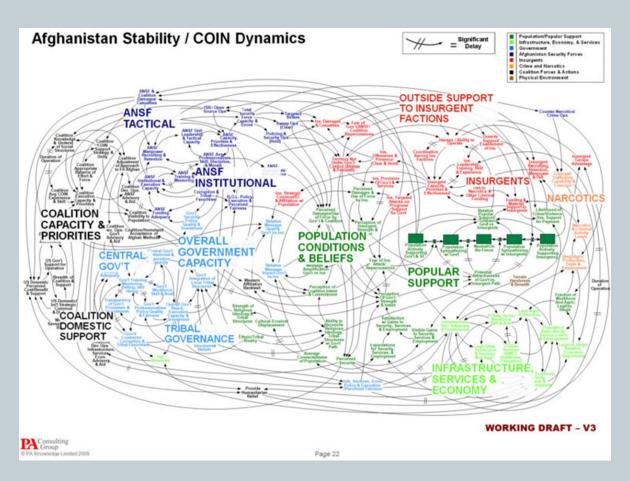

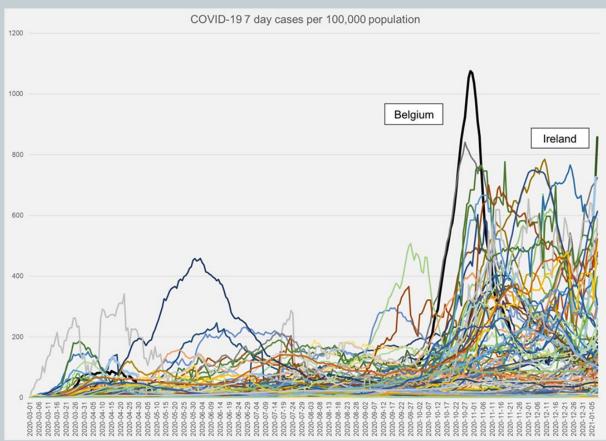

# Presented for the ICEAA OEM COG www.iceaaonline.com/oemcog BAD CHART EXAMPLES

NO PIE GRAPHS EITHER!

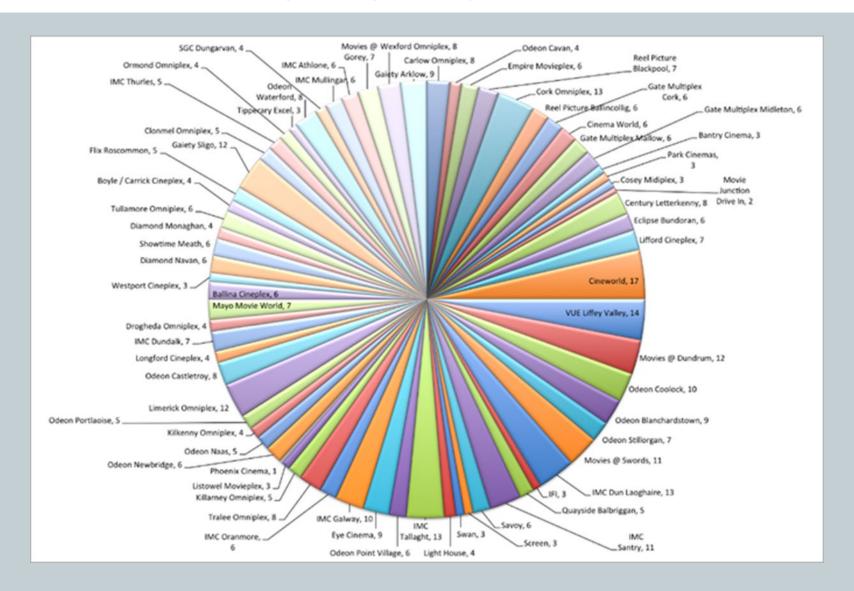

# Presented for the ICEAA OEM COG www.iceaaonline.com/oemcog DREADFUL VISUALS ARE A WIDESPREAD ISSUE, BUT THERE ARE MYRIAD WAYS TO FIX THEM!

#### foreword

"Power Corrupts. PowerPoint Corrupts Absolutely."

—Edward Tufte, Yale Professor Emeritus¹

We've all been victims of bad slideware. Hit-and-run presentations that leave us staggering from a maelstrom of fonts, colors, bullets, and highlights. Infographics that fail to be informative and are only graphic in the same sense that violence can be graphic. Charts and tables in the press that mislead and confuse.

#### introduction

#### Bad graphs are everywhere

I encounter a lot of less-than-stellar visuals in my work (and in my life—once you get a discerning eye for this stuff, it's hard to turn it off). Nobody sets out to make a bad graph. But it happens. Again and again. At every company throughout all industries and by all types of people. It happens in the media. It happens in places where you would expect people to know better. Why is that?

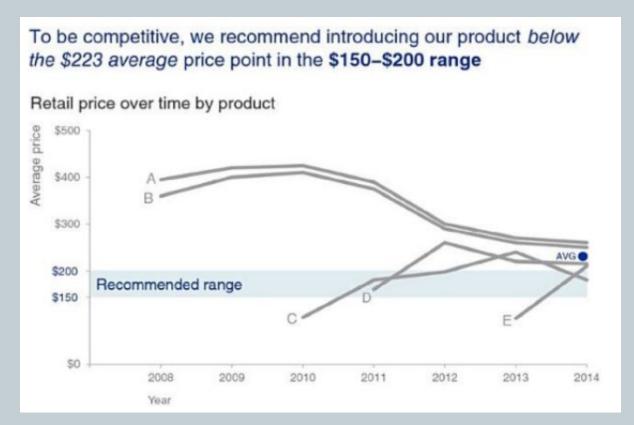

FIGURE 0.7 Example 3 (after): storytelling with data

# STORYTELLING WITH DATA

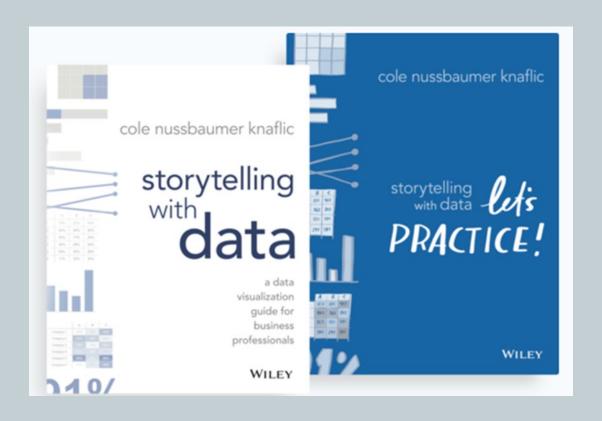

## INTRODUCTION

The Storytelling with Data and Let's Practice books were written for anyone who plans to **use data to communicate** something to others with the goals of

- Creating effective data visuals,
- Keeping your audience's attention on your presentation, and
- Influencing decisions using your data story

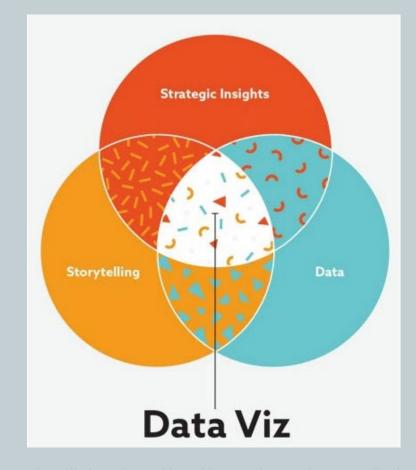

#### THE IMPORTANCE OF STORYTELLING

- People love to hear stories!
  - They are useful for both entertaining as well as educating by providing a fun way to share knowledge and experiences
  - Storytelling helps your audience to connect with your data and care about your message
    - https://www.youtube.com/watch?v=mSi0kmqOBu4
- The world is getting inundated with information
  - Data is the new "precious metal"
    - Determining meaningful ways to sift through massive amounts of data to find the most important information requires new skills

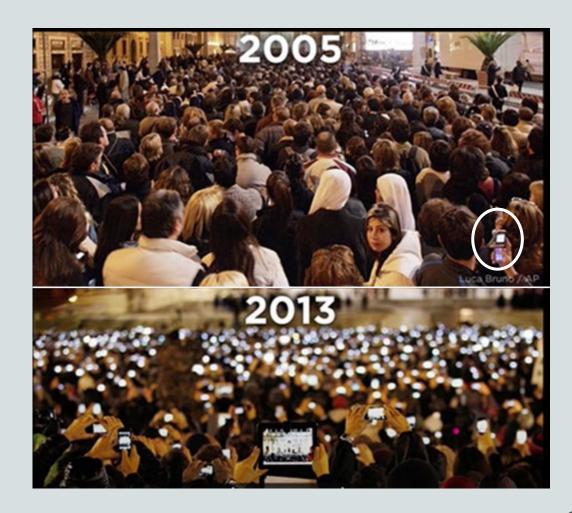

#### STORYTELLING WITH DATA OVERVIEW

- Understand the context
  - Know with whom you will be communicating to, what they need to know, and how you will deliver your message
    - Employ the 3-minute story, the Big Idea, and storyboarding to articulate your findings
- Choose an appropriate visual display
  - When highlighting a number or two, simple text is best
  - Line charts work well with continuous data
  - Bar charts are perfect for showing categorical data, but must have a zero baseline
  - Avoid 3D, pie charts, and secondary axes

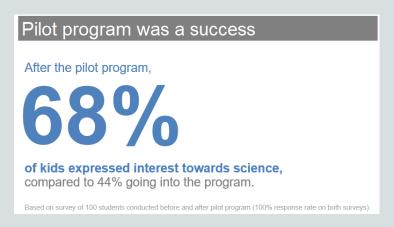

Show the **numbers** directly

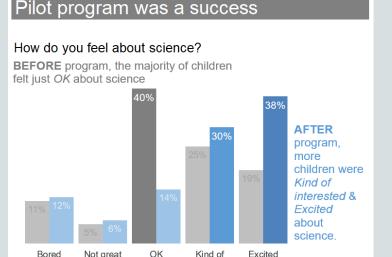

interested

Based on survey of 100 students conducted before and after pilot program (100% response rate on both surveys)

Use a simple **bar graph** when **comparing** two things

- Keep them close together
- Align them to a common baseline

# STORYTELLING TECHNIQUES

#### **Eliminate clutter!**

- Anything that does not support your message should be excluded
- Leverage Gestalt principles for how people see things and use contrast strategically
- Align all elements and maintain adequate white space

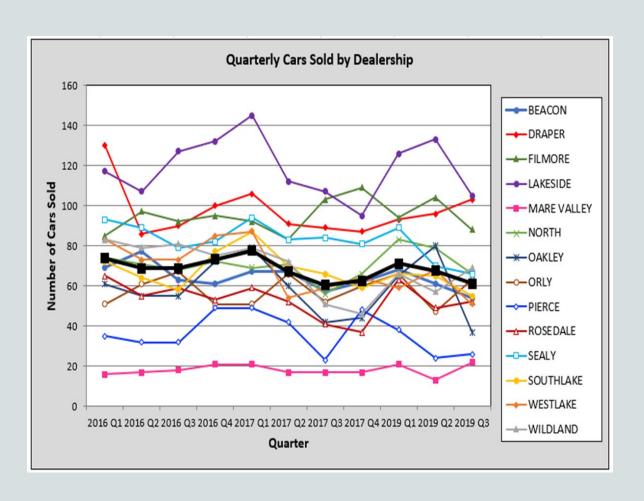

## STORYTELLING TECHNIQUES

## Focus attention where you want it

 Rely on the power of preattentive attributes to signal where to look

## Think like a designer

- Include visual affordances that tell the audience how to read your graphic
  - Use highlighting and text to label and explain the story

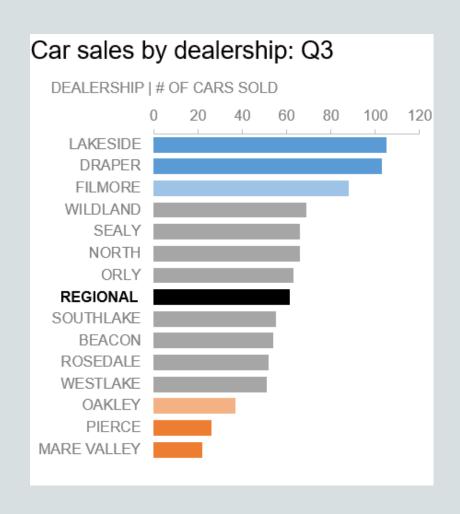

#### Presented for the ICEAA OEM COG

#### www.iceaaonline.com/oemcog

PACK LOTS OF
DATA INTO A
STACKED
HORIZONTAL BAR
GRAPH

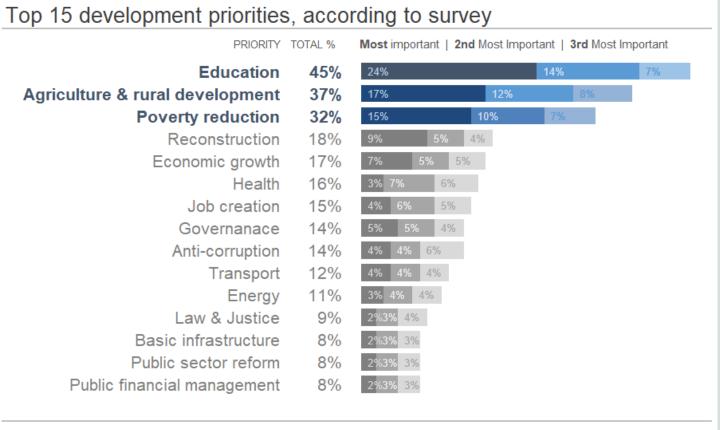

N = 4,392. Based on responses to item, When considering development priorities, which one development priority is the most important? Which one is the second most important priority? Which one is the third most important priority? Respondents chose from a list. Top 15 shown.

#### SIMPLIFY THE DATA

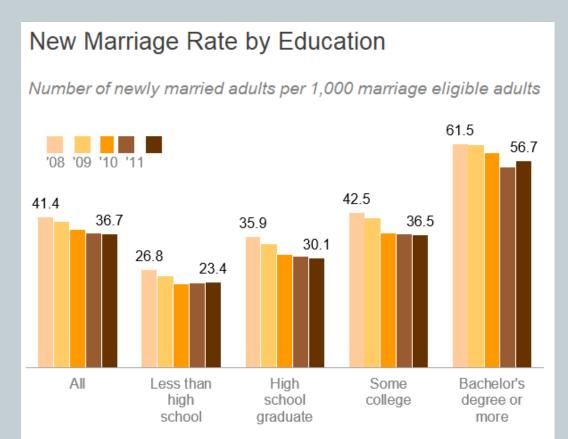

Note: Marriage eligible includes the newly married plus those widowed, divorced or never married at interview.

Source: US Census

Adapted from PEW RESEARCH CENTER

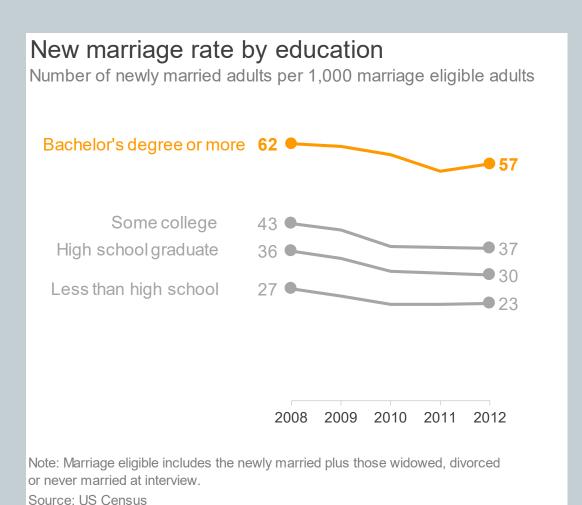

Adapted from PEW RESEARCH CENTER

#### Presented for the ICEAA OEM COG

#### www.iceaaonline.com/oemcog

Use **color,** create **super categories** to bucket data, and apply **shading** to highlight forecasts

# CREATE A VISUAL HIERARCHY

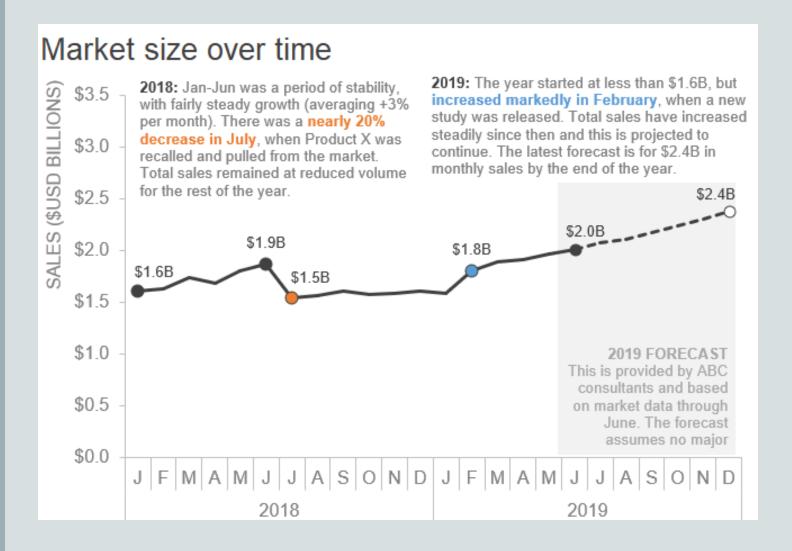

# Presented for the ICEAA OEM COG www.iceaaonline.com/oemcog TELL A STORY USING ANIMATION

- Have a plot, some twists, and a call to action in order to create tension
- Live presentations allow you to "walk" the audience through the story of the visual
  - You build up to the overall results and conclusions over a series of slides or animation
  - However, a standalone annotated version is necessary
    - **Tells the story** without the voiceover
    - Ignoring these different needs can result in "slideument"
  - Challenge is when you provide too much data at once, you lose your audience's attention
    - Leveraging animation to walk the audience through the story is better
    - First step is to start with just a view of the **blank graphic** 
      - Audience will have to listen to you to understand the finer details of what they are seeing

**STORY** 

**PROGRESSION** 

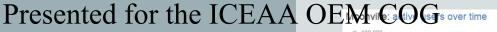

#### www.iceaaonline.com/ocmcog

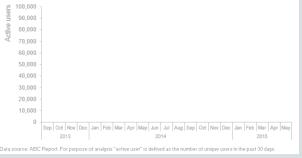

#### Build anticipation and retain audience's attention

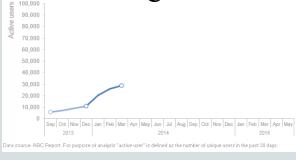

#### Users increased due to friends and family promotion

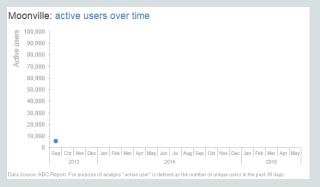

#### Blue dot is **starting point** for the story

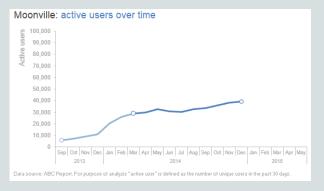

#### Growth flattened during time when game was updated

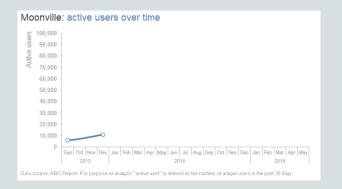

#### Despite no marketing, # of users doubled

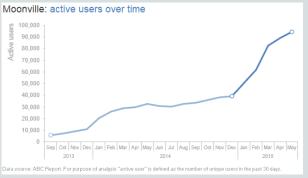

Revamped game and social media partnerships helped game to go viral

#### Presented for the ICEAA OEM COG

#### www.iceaaonline.com/oemcog

DETAILED ANNOTATED

**VERSION** 

Annotated version captures salient points made during live story telling

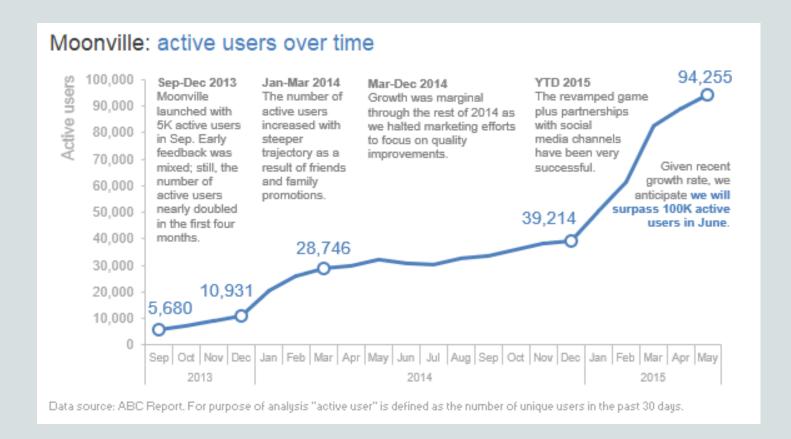

# Presented for the ICEAA OEM COG www.iceaaonline.com/oemcog TIPS FOR FINDING THE STORY IN YOUR DATA

Data storytelling is part science and part art (like cost estimating!)

- There are several best practices and guidelines to follow including
  - Knowing your audience and composing your story to meet their needs
  - Leveraging Gestalt design principles, using preattentive attributes, etc. to create a visual hierarchy of information

Rely on your artistic side to be **creative** and embrace **diversity** 

- There are multiple ways to communicate with data and have fun
  - Exploring alternate visuals can help you discover your data story
  - Declutter your visuals so that you draw attention to what matters most
    - Push data to the back so it does not compete for the main message
    - Include only what you need to tell the story, so it is easy to understand
- Iterate and seek feedback from others about your graphics

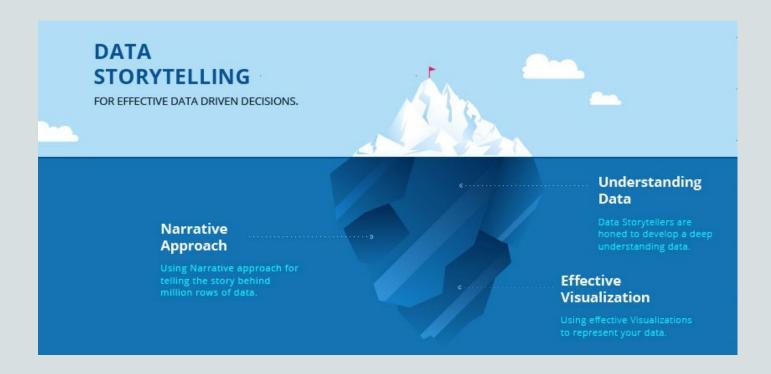

## SEEK INSPIRATION THROUGH GOOD EXAMPLES

- Use these websites to inspire you as you create your presentations
  - Chart Chooser <a href="http://labs.juiceanalytics.com/chartchooser/index.html">http://labs.juiceanalytics.com/chartchooser/index.html</a>
    - Download as Excel or PowerPoint templates and insert your own data
  - Chartmaker Directory <a href="http://chartmaker.visualisingdata.com/">http://chartmaker.visualisingdata.com/</a>
    - Explore the matrix of chart type by tool and click the circles to see solutions and examples
  - Graphic Continuum <a href="https://policyviz.com/?s=graphic+continuum">https://policyviz.com/?s=graphic+continuum</a>
    - The poster includes more than 90 graphic types grouped into six categories
      - Also, check out the related Match It Game and Cards as well as three ways to annotate your graphs
  - Interactive Chart Chooser <a href="https://depictdatastudio.com/charts/">https://depictdatastudio.com/charts/</a>
    - Explore the interactive chart chooser using filters

#### EXPLORE ADDITIONAL RESOURCES

- With <u>Datawrapper</u>, you can create visualizations like the one below from Let's Practice in minutes instead of hours!
  - https://www.datawrapper.de/\_/FqaTB/
  - It's free to use and no sign-in is needed to try it out yourself
- With Flourish, explore and explain your data with stunning visualizations and stories
  - https://flourish.studio/features/
  - Publish, present or download a free public version (No need to code or install software)
- With Google Data Studio, unlock the power of your data with interactive dashboards and beautiful reports that inspire smarter business decisions
  - https://datastudio.google.com/overview
  - It is easy and free!